## SAP ABAP table DAAG S OBJECT LIST {Structure for List of Data Aging Objects}

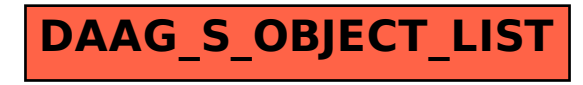